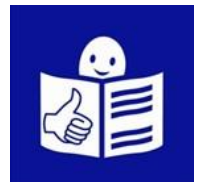

**ilė** 

"© European Easy-to-Read Logo: Inclusion Europe. More information at ...................<br>nclusion-europe.eu/easy-to-read"

Załącznik nr 2 Procedury dostępu alternatywnego w Starostwie Powiatowym w Ciechanowie

……………….…….…, dnia……….……………. (tu wpisz miejscowość, w której mieszkasz oraz dzisiejszą datę)

## **Upoważnienie innej osoby do załatwienia sprawy w Twoim imieniu**

1. Ja niżej podpisany(a) - tu wpisz swoje imię i nazwisko

....................................................................................................................

...................................................................................................

2. Numer PESEL – tu wstaw numer z dowodu osobistego.

Gdzie go znaleźć? Spójrz na obraz poniżej. Numer jest zakreślony.

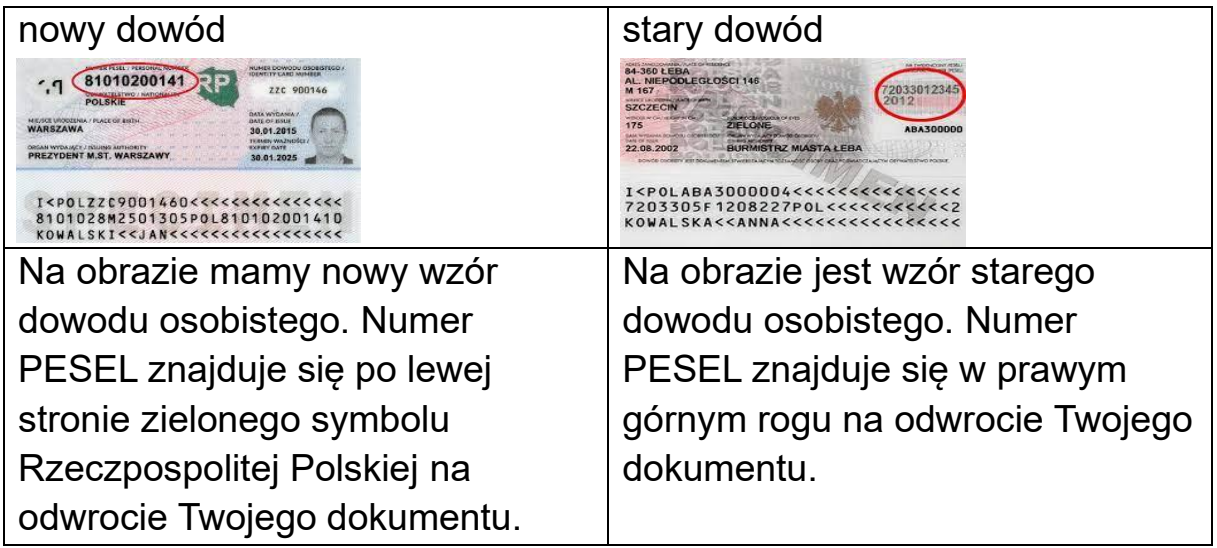

## **Nie radzisz sobie z jego odczytaniem?**

## **Nasz pracownik Ci pomoże, gdy będziesz składał pismo.**

3. Podaj adres miejsca, w którym mieszkasz:

- nazwa ulicy………………………………………………………………. • numer domu ……………………………………………………………...
- kod pocztowy Twojej miejscowości: ..................................................

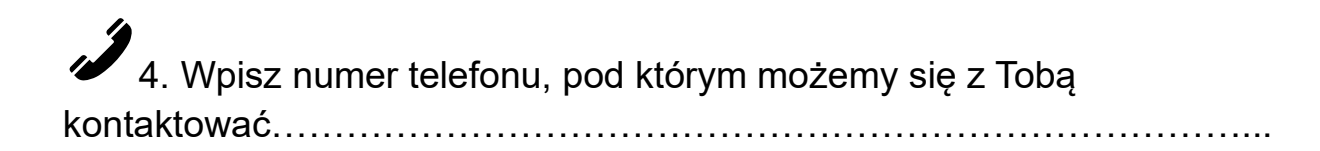

# <mark>∱│</mark>↑<br>¶ 5. Tu wpisz imię i nazwisko osoby, którą upoważniasz do załatwienia Twojej sprawy

....................................................................................................................

6. Tu wpisz stopień pokrewieństwa z osobą, którą upoważniasz do załatwiania Twojej sprawy (np.: siostra, brat, wujek…)

 7. Numer PESEL (wstaw numer z dowodu osobistego osoby, której udzielasz upoważnienia)

....................................................................................................................

Gdzie go znaleźć?

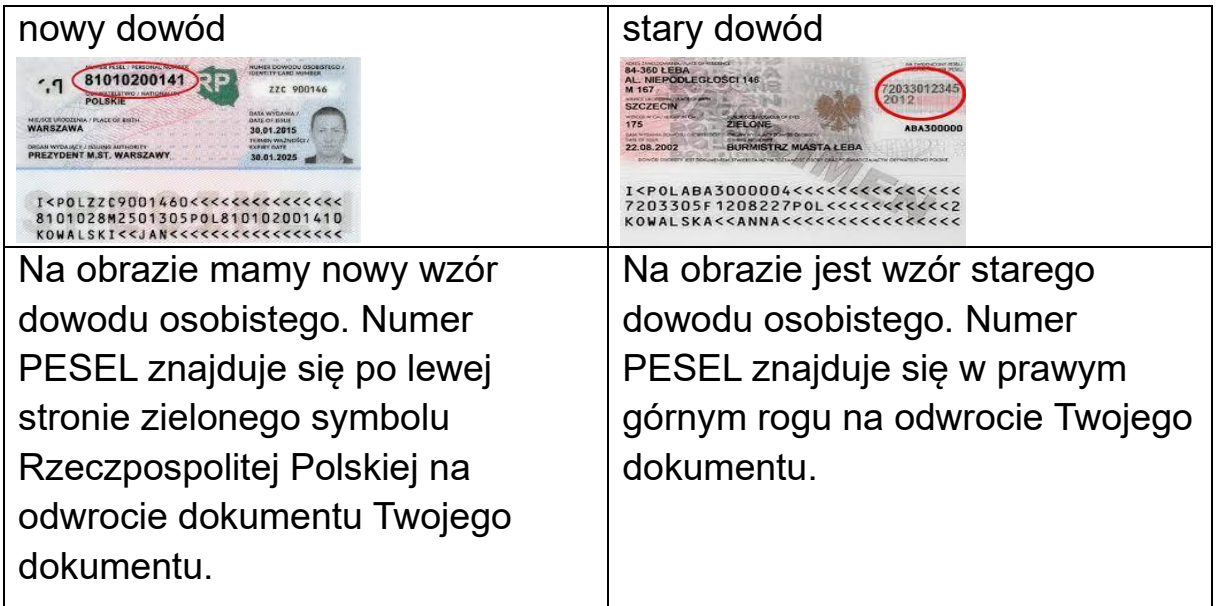

Nadal masz trudności z jego znalezieniem?

Nie radzisz sobie z jego odczytaniem?

Pracownik Ci pomoże, gdy będziesz składał pismo.

你的 8. Tu wpisujesz oficjalne upoważnienie.

Upoważniam Panią/Pana………………………………………………………

zamieszkałą/zamieszkałego (podaj adres miejsca, w którym mieszka osoba upoważniona przez Ciebie)

- nazwa ulicy……………………………………………………………….
- numer domu………………………………………………………………
- kod pocztowy swojej miejscowości…………………………………….

do dokonania w moim imieniu czynności związanych z:

(wpisz opis sprawy, którą ma załatwić za Ciebie osoba, którą upoważniłeś/łaś do jej załatwienia)

. The same state of the same state of the same state of the same state of the same state of the same state of the same state of the same state of the same state of the same state of the same state of the same state of the …………………………………………………………………………………… ……………………………………………………………………………………  $\mathcal{L}^{\text{max}}_{\text{max}}$ 

……………………………………………………………………………………

....................................................................................................................

podpis osoby udzielającej pełnomocnictwa (złóż Twój podpis)

## **Pouczenie:**

Pełnomocnictwo podlega opłacie, jeśli osoba, którą upoważniłeś do załatwienia sprawy nie jest z Twojej rodziny.

Upoważnienie jest bezpłatne, kiedy udzielane jest członkom rodziny na przykład:

- małżonkowi,
- rodzeństwu,
- rodzicom,
- dziadkom,
- dzieciom,
- wnukom,
- prawnukom.